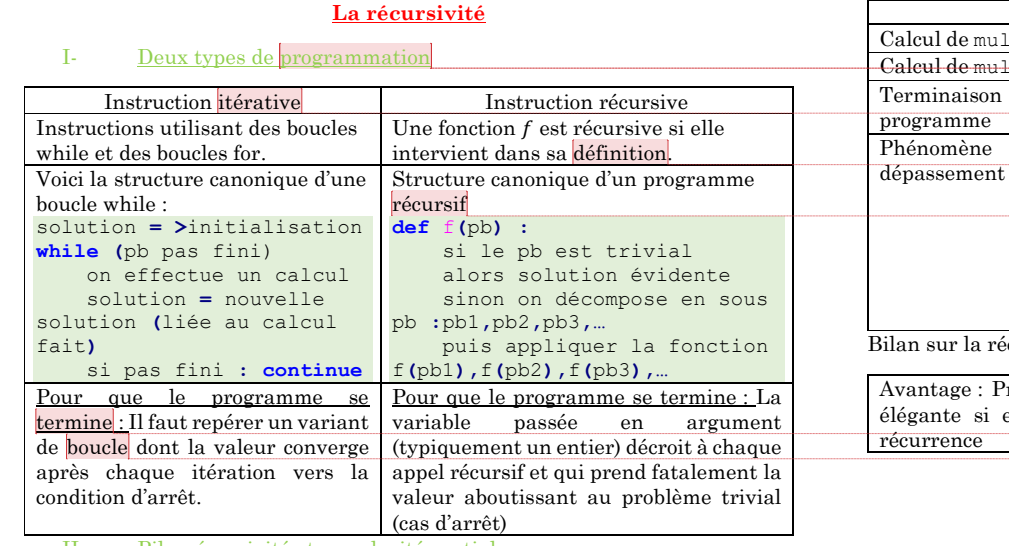

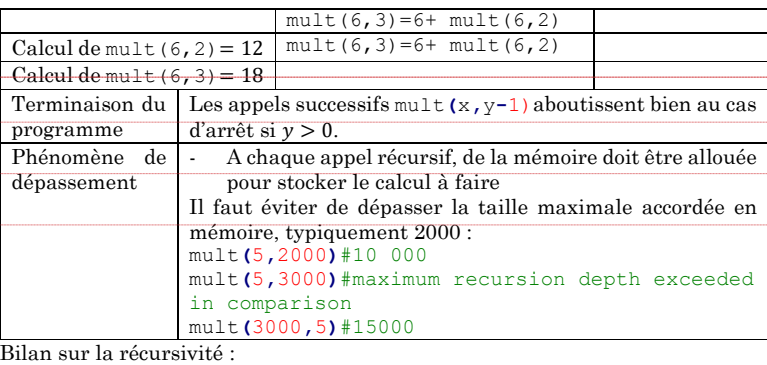

rogrammation courte et elle se prête bien à la Inconvénient : Programmation souvent non optimisé en mémoire

II- Pile, récursivité et complexité spatiale

Prenons l'exemple de la multiplication  $:x \times y = x + x \times (y - 1)$  avec  $y > 0$ 

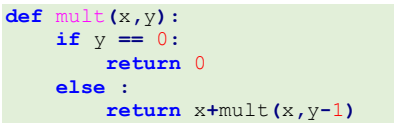

Chaque appel de la fonction récursive qui n'est pas un cas d'arrêt est stocké en mémoire. Dès que l'on tombe sur un cas d'arrêt, le dernier calcul mis en mémoire est obtenu et le résultat est utilisé pour le calcul suivant et ainsi de suite.

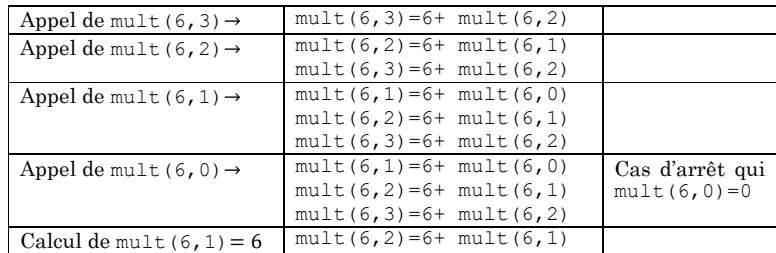

**Commenté [AM1]:** [https://www.youtube.com/watch?v=\\_](https://www.youtube.com/watch?v=_xk9Sd10VBw) [xk9Sd10VBw](https://www.youtube.com/watch?v=_xk9Sd10VBw)

**Commenté [AM2]:** Quel type de programmation un informaticien doit-il adopter ? Cela dépend des situations : La récursivité offre une lecture plus aisée, mais sa complexité spatiale est en général plus gourmande mais la décomposition en sous-problèmes équivalent favorise la résolution en parallèle sur plusieurs cœurs Les programmes itératifs sont plus ardus à relire mais ont une meilleure complexité spatiale. Le but de la récursivité est de programmer de façon intuitive et courte. Cependant, si le programme est court, son temps d'exécution ne l'est pas toujours. **Commenté [AM3]:** Avec les boucles for, on a une situation bornée ce qui correspond tout à fait à la manipulation de tableaux numpy dont on connaît les dimensions à la création. A l'inverse, les listes peuvent être vues comme des structures récursives  $liste[:] = liste[0] + liste[1:]$ : les listes sont donc tout à fait indiquées dans l'emploi des fonctions récursives dont le nombre d'itérations dépend du cas d'étude. **Commenté [AM4]:** On distingue donc l'appel principal (1<sup>e</sup>

appel) des appels récursifs suivant

**Commenté [AM5]:** On peut prendre l'exemple des tours de Hanoï :

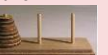

On s'aperçoit que résoudre ce problème pour  $n$  pièces se ramène à savoir résoudre la situation pour  $n - 1$  pièces. De même savoir résoudre ce problème pour  $n - 1$  pièces revient à savoir résoudre le pb pour  $n-2$  pièces... Finalement pour construire la solution pour  $n$  disques, il suffit de savoir résoudre la solution triviale pour un disque.

## **Commenté [AM6]:** On parle de terminaison

**Commenté [AM7]:** Ce variant de boucle est souvent lié à la taille du tableau manipulé

**Commenté [AM8]:** Plus exactement dans une pile (structure que nous étudierons plus tard)